# **G4SiPM Documentation**

*Release 1.0.0*

**ntim**

**Mar 28, 2017**

## **Contents**

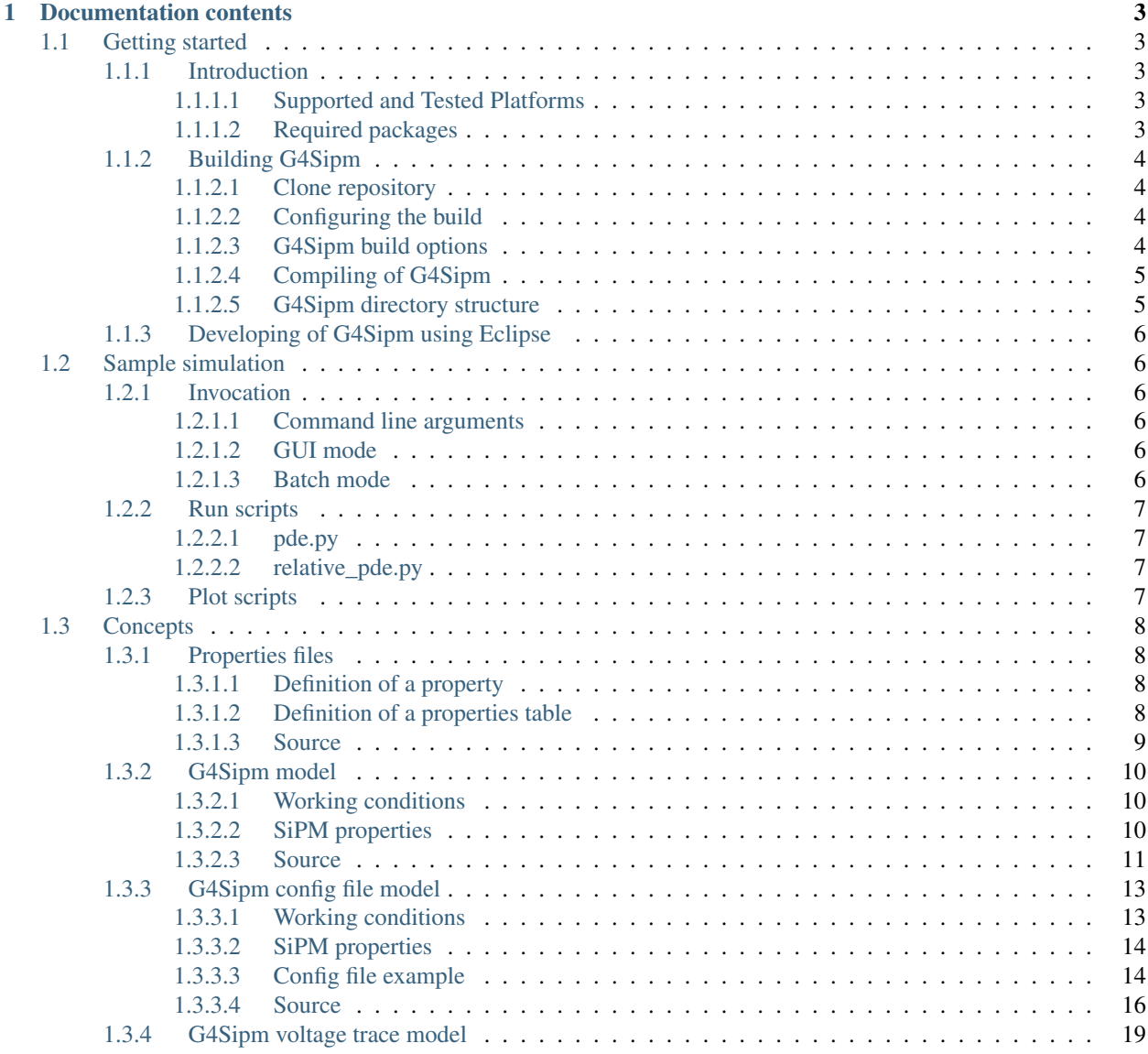

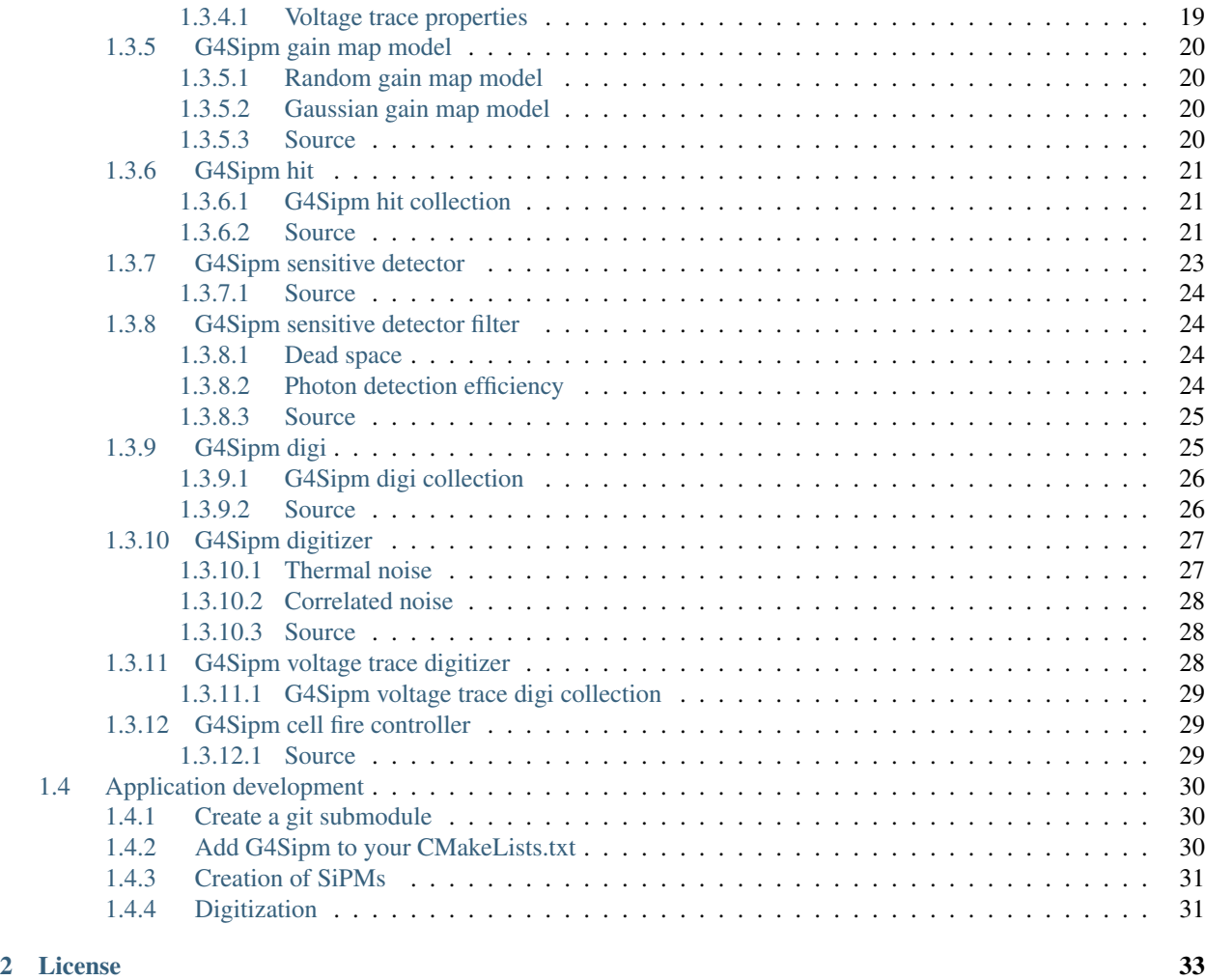

[3 Indices and tables](#page-38-0) 35

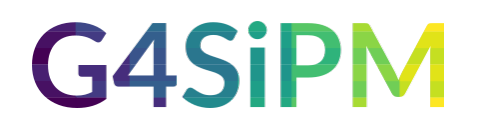

The purpose of the G4SiPM simulation package is the integration of a detailed SiPM simulation into Geant4 [\(https:](https://github.com/Geant4/geant4) [//github.com/Geant4/geant4\)](https://github.com/Geant4/geant4) which is a framework widely used in particle physics for detector simulations.

Further information can be found here: <http://dx.doi.org/10.1016/j.nima.2015.01.067>

# CHAPTER 1

### Documentation contents

### <span id="page-6-1"></span><span id="page-6-0"></span>**Getting started**

#### <span id="page-6-2"></span>**Introduction**

G4Sipm uses the CMake to configure a build system for compiling. For more details on Geant4 with CMake itself, the [Geant4 documentation](http://geant4.web.cern.ch/geant4/UserDocumentation/UsersGuides/InstallationGuide/html/ch01.html) should be consulted.

#### <span id="page-6-3"></span>**Supported and Tested Platforms**

[Scientific Linux](https://www.scientificlinux.org/) CERN 6 with gcc 4.7.X (also 64bit).

#### <span id="page-6-4"></span>**Required packages**

The following packages are required for a successful build of G4Sipm.

- [Geant](http://geant4.web.cern.ch) ~4.10.0
- [Boost](http://www.boost.org) ~1.41.0 (required for the reading of properties files)

The tilde signifies that G4Sipm is tested with this version, higher versions should work as well.

Install Geant4 according to the official [Building and Installation Guide](http://geant4.web.cern.ch/geant4/UserDocumentation/UsersGuides/InstallationGuide/html/ch02.html) with CLHEP and Qt if possible.

#### **Optional**

Optional dependencies may be installed beforehand to enable certain features.

- [ROOT](http://root.cern.ch) ~5.34 (export of simulation data)
- [SQlite3](http://www.sqlite.org) ~3.6.20 (export of simulation data)
- [Pyhton](http://www.python.org) ~2.7.6 (batch invocation of the simulation)
- [Matplotlib](http://matplotlib.org) ~1.2.1 (creation of plots)
- [Sphinx](http://sphinx-doc.org) ~1.2.2 (building of this documentation)
- [Breathe](http://breathe.readthedocs.org/en/latest) (inclusion of C++ source code in the documentation)
- [Doxygen](http://www.stack.nl/~dimitri/doxygen) ~1.6.1 (creation of the C++ source code documentation)

#### **Included packages**

Several packages are included in the G4Sipm source tree.

- [GoogleTest](http://code.google.com/p/googletest) 1.7.0 (automated testing)
- [GCovr](http://gcovr.com) 2.5-prerelease (generating test coverage reports)
- [Jansson](http://www.digip.org/jansson) 2.6 (export of simulation data)

#### <span id="page-7-0"></span>**Building G4Sipm**

For illustration only, this guide will assume G4Sipm resides in a directory named */path/to*.

The next step is to create a directory in which we clone the G4Sipm repository:

\$ cd /path/to \$ mkdir g4sipm \$ cd g4sipm

#### <span id="page-7-1"></span>**Clone repository**

Clone the repository to a directory *source*:

```
$ git clone https://github.com/ntim/g4sipm.git
```
Now, create a directory to configure and run the build and store the build products. This directory should not be the same as, or inside, the source directory. In this guide, we create this build directory alongside our source directory:

\$ mkdir build

#### <span id="page-7-2"></span>**Configuring the build**

To configure the build, i.e. the creation of Unix Makefiles with CMake, change into the build directory and run CMake:

```
$ cd build
$ cmake ../source
```
#### <span id="page-7-3"></span>**G4Sipm build options**

By running:

```
$ ccmake ../source
```
the CMake build variables can be inspected and modified. The relevant build variables and their purpose are stated in the following:

CMAKE\_BUILD\_TYPE It is adviced to set this variable to *RelWithDebInfo* to enable debugging with low performance impact which is useful for application developement.

CMAKE\_INSTALL\_PREFIX Not used.

WITH\_COVERAGE\_ANALYSIS Enables the coverage analysis.

WITH\_ROOT Enable *ROOT* support for the export of simulation data.

WITH\_SQLITE Enable *SQLite* support for the export of simulation data.

#### <span id="page-8-0"></span>**Compiling of G4Sipm**

After the configuration has run, CMake will have generated Unix Makefiles for compiling G4Sipm. To run the build, simply execute make in the build directory:

 $$$  make  $-iN$ 

where N is the number of parallel jobs you require (e.g. if your machine has a dual core processor, you could set N to 2). The build will now run, and will output information on the progress of the build and current operations. If you need more output to help resolve issues or simply for information, run make as:

```
$ make -jN VERBOSE=1
```
#### **Additional Make targets**

The following additional Make targets are available

help Print all Make targets

runG4sipmTest Runs the GoogleTest tests of the G4Sipm library.

runSampleTest Runs the GoogleTest tests of the sample simulation.

doc Builds this documentation

doc\_doxygen Builds a doxygen documentation

#### <span id="page-8-1"></span>**G4Sipm directory structure**

After finishing the compilation of G4Sipm, the following directories (besides the CMake directories) should appear in your build directory

- doc
- externals
- g4sipm
- sample

whereas the *g4sipm* directory contains the G4Sipm library and the *sample* directory contains a simple simulation which is intended to provide a quick-start for Geant4 beginners.

### <span id="page-9-0"></span>**Developing of G4Sipm using Eclipse**

G4Sipm has been developed using [Eclipse IDE for C/C++ Developers](http://eclipse.org) which I strongly recommend for everyone which thinks of developing a serious application.

CMake provides a special Makefile generator:

\$ cmake ../source -G"Eclipse CDT4 - Unix Makefiles" <other-options>

which automatically creates a *.project* and a *.cproject* file in the build directory which will be understood by Eclipse. Import G4Sipm into Eclipse via *File* -> *Import...* -> *Existing Projects into Workspace*.

## <span id="page-9-1"></span>**Sample simulation**

This is a simple simulation which is intended to provide a quick-start for Geant4 beginners. It resides in the *sample* directory of G4Sipm.

#### <span id="page-9-2"></span>**Invocation**

A new simulation can be started with:

\$ ./sample

which also creates a GUI window in which you should see a graphical representation of the simulation.

#### <span id="page-9-3"></span>**Command line arguments**

The following command line arguments are available

help Produce help message.

mac Macro input file which will be processed without creating the GUI.

output The path to the output directory

model The model string of the SiPM model to simulate. Can be one of "HamamatsuS1036211100", "HamamatsuS1036233100", "HamamatsuS1036233050", "HamamatsuS10985100" and "HamamatsuS12651050" or a path to a config file.

housing The type of housing in which the SiPM is packaged. Can be one of "default", "ceramic" and "smd".

#### <span id="page-9-4"></span>**GUI mode**

If invoked without the *mac* command line argument, the simulation runs in the GUI mode. A QT window with a 3D visualization is created. For more details, please refer to the [Geant4 visulization documentation.](http://geant4.web.cern.ch/geant4/UserDocumentation/UsersGuides/ForApplicationDeveloper/html/ch08.html)

#### <span id="page-9-5"></span>**Batch mode**

If the *mac* command line argument is supplied, the simulation runs in batch mode:

./sample --mac run.mac

After executing all commands stored in the *macro*-file, the program exits. For more details on *macro*-files, please refer to the [Geant4 documentation.](https://geant4.web.cern.ch/geant4/UserDocumentation/UsersGuides/ForApplicationDeveloper/html/ch02s10.html#sect.HowToExec.BatchMacro) This is particularly useful for executing many simulations consecutively as e.g. a dynamic range simulation.

The most basic example of a mac file is the *run.mac*:

```
Generate event.
/run/beamOn 1
```
#### <span id="page-10-0"></span>**Run scripts**

The repository of G4Sipm also contains several so-called *run-scripts*. It is a collection of python scripts which invoke the simulation with temporarily created *macro*-files for the generation of particular plots. The run scripts should be invoked from the *sample* directory:

python run/pde.py

#### <span id="page-10-1"></span>**pde.py**

Varies the photon wavelength for the investigation of the photon detection efficiency as a function of the photon wavelength. The output is written to *./results/pde*. A temporary *macro*-file will be created:

```
/g4sipm/filter/timing 0
/g4sipm/digitize/hits 0
/g4sipm/digitize/trace 0
/ps/energy/eMin %g eV
/ps/energy/eMax %g eV
/ps/nParticles %d
/run/beamOn 1
```
with the string replacements "%g" and "%d".

#### <span id="page-10-2"></span>**relative\_pde.py**

Similar to the *pde.py* script, this script investigates the photon detection efficiency as a function of the angle of incidence of the light. The output is written to *./results/relative\_pde*. Instead of only changing the angle of incidence, the light source is rotated around the y-axis whereas the surface normal points to the center of the SiPM.

#### <span id="page-10-3"></span>**Plot scripts**

G4Sipm also provides several python scripts for plotting simulation data with matplotlib. Depending on the activated export method (Json, ROOT or SQlite), the plot scripts can be found in either one of the following directories:

```
plots/json
plots/root
plots/sqlite
```
The scripts are thought to be invoked from the sample simulation directory:

```
python plots/sqlite/pde.py
```
### <span id="page-11-0"></span>**Concepts**

This section describes the core concepts which have been used to build G4Sipm.

### <span id="page-11-1"></span>**Properties files**

The class *Properties* provides the parsing of simple properties files.

#### <span id="page-11-2"></span>**Definition of a property**

A simple property can be defined by:

key: value

or with a unit (the CLHEP system of units is used):

key: value  $*$  unit

Also available as a unit is the "%" sign.

#### <span id="page-11-3"></span>**Definition of a properties table**

You can think of many properties which have to be supplied as a function of a certain variable. For this, a table can be defined. The header reads:

```
table-name: tabular
  field1 field2 field3 ....
```
#### Or again with units::

table-name: tabular field1 / unit field2 / unit field3 / unit ...

whereas the columns should be separated by tabulators to increased readability. Additionally, the properties could be edited with a spreadsheet software when importing / exporting as CSV file.

#### **Example**

For SiPMs, the photon detection efficiency is a function of the photon wavelength:

```
photonDetectionEfficiency: tabular
  entry wavelength / nm efficiency / %
  1 319.490 9.18187959596
  1 320.882 9.79401373737
  1 322.274 10.2530812121
  1 323.666 12.7016177778
  1 326.450 14.3849535354
  1 327.842 14.9970876768
  1 329.234 16.2213559596
  1 330.626 16.833490101
  ...
```
#### <span id="page-12-3"></span><span id="page-12-0"></span>**Source**

#### <span id="page-12-1"></span>class **Properties**

This class can parse ".properties" files containing key-value-pairs and tables.

Uses boost::regex to match the contents.

#### **Public Types**

<span id="page-12-2"></span>typedef std::map<std::string, std::vector<double>> **tabular** Type represents a table in the property file.

#### **Public Functions**

bool **load**(std::string *filename*)

Return boolean - true if the file could be parsed completely.

#### Parameters

• filename: - the properties file name.

#### double **getNumber**(std::string *key*) const

Return double - the number.

#### **Parameters**

• key: - the key.

#### std::string **getString**(std::string *key*) const

Return string - the string.

#### Parameters

• key: - the key.

#### *[Properties](#page-12-1)*::*[tabular](#page-12-2)* **getTabular**(std::string *key*) const

Return map - the tabular data.

#### **Parameters**

• key: - the key.

bool **containsNumber**(std::string *key*) const

Return boolean - true if the key-number-pair exists.

#### **Parameters**

• key: - the key.

bool **containsString**(std::string *key*) const

Return boolean - true if the key-string-pair exists.

#### Parameters

• key: - the key.

bool **containsTabular**(std::string *key*) const

<span id="page-13-3"></span>Return boolean - true if the key-tabular-pair exists.

**Parameters** 

• key: - the key.

std::string **toString**() const

Return prints all properties to a string which is compatible with the file format.

void **print**() const Print all read properties.

std::string **getFilename**() const

Return string - the file name.

### <span id="page-13-0"></span>**G4Sipm model**

The [G4SipmModel](#page-19-1) is one of the most important classes of G4Sipm. It stores all properties of the SiPM.

#### <span id="page-13-1"></span>**Working conditions**

The model stores the working conditions of the SiPM: environmental temperature and bias voltage.

The environmental temperature can be set via the  $G4SipmModel:$ :  $setTemperature()$  function, the bias volt-age with [G4SipmModel::setBiasVoltage\(\)](#page-21-1). The over-voltage of the SiPM is the difference between the bias voltage and the breakdown voltage

#### <span id="page-13-2"></span>**SiPM properties**

The model also stores the following properties of SiPMs

- breakdown voltage
- number of cells
- cell pitch
- geometrical fill factor
- thermal noise rate
- effective dead time of the cells during the avalanche breakdown
- recovery time of the cells
- optical crosstalk probability
- time constants and probabilities of the long and the short afterpulsing component
- variance of the gain
- photon detection efficiency as a function of the photon wavelength
- thickness of the entrance window

It also holds references to a [G4SipmGainMapModel](#page-23-4) and a [G4SipmVoltageTraceModel](#page-22-2).

#### <span id="page-14-1"></span>**SiPM properties as a function of the temperature and over-voltage**

Please refer to the G4SipmConfigFileModel documentation.

#### <span id="page-14-0"></span>**Source**

Inherited by G4SipmConfigFileModel, G4SipmGenericSipmModel, HamamatsuS1036211100, HamamatsuS1036233050, HamamatsuS1036233100, HamamatsuS10985100 and HamamatsuS12651050.

#### class **G4SipmModel**

SiPM model.

Subclassed by G4SipmConfigFileModel, G4SipmGenericSipmModel, HamamatsuS1036211100, HamamatsuS12573100C, HamamatsuS12573100X, HamamatsuS12651050

#### **Public Functions**

```
G4SipmModel(G4SipmGainMapModel *gainMapModel, G4SipmVoltageTraceModel *voltageTrace-
              Model)
    Constructor.
```
**Parameters** 

- gainMapModel: the gain map model.
- voltageTraceModel: the voltage trace model.

#### double **getPitch**() const

Return double - the complete pitch of the SiPM.

#### CLHEP::Hep2Vector **getCellPosition**(G4SipmCellId *cellId*) const

Return Hep2Vector - the position relative to the center.

#### **Parameters**

• cellId: - the id of the cell.

G4SipmCellId **getCellId**(const double *x*, const double *y*, bool *respectFillFactor* = false) const

Return G4SipmCellId - the corresponding cell id.

#### **Parameters**

- x: the x coordinate.
- y: the y coordinate.
- respectFillFactor: set true to return an invalid cell id if the coordinates are not in an active area.

#### bool **isValidCellId**(const G4SipmCellId *cellId*) const

Return bool - true if the cellId is valid.

#### Parameters

• cellId: - the cellId.

```
double getGain(const G4SipmCellId cellId) const
     Return double - the gain of the cell.
     Parameters
           • cellId: - the cellId.
double getOverVoltage() const
     Return double - the current overvoltage.
virtual std::string getName() const = 0Return string - the name of the model.
virtual double getBreakdownVoltage() const = 0
     Return double - the current breakdown voltage.
virtual unsigned int getNumberOfCells() const = 0
     Return unsigned int - the number of cells.
virtual double getCellPitch() const = 0
     Return double - the pitch of a single cell.
virtual double getThermalNoiseRate() const = 0
     Return double - the thermal noise rate.
virtual double qetDeadTime() const = 0Return double - the dead time of a SiPM cell.
virtual double getRecoveryTime() const = 0
     Return double - the recovery time of the SiPM cell gain.
virtual double qetCrossTalkProbability () const = 0
     Return double - the crosstalk probability.
virtual double getAppProblemg() const = 0Return double - the probability for long time constant afterpulses.
virtual double getApProbShort() const = 0
     Return double - the probability for short time constant afterpulses.
virtual double getApTauLong() const = 0Return double - the time constant of long time constant afterpulses.
virtual double getAppTaushort() const = <math>0</math>Return double - the time constant of short time constant afterpulses.
virtual double \texttt{qetFillFactor}() \text{const} = 0Return double - the fill factor.
```

```
virtual double getGainVariable() const = 0
```
Return double - the gain variance.

<span id="page-16-2"></span>virtual double **getPhotonDetectionEfficiency**(double *wavelength*) const = 0

Return double - the photon detection efficiency.

#### **Parameters**

• wavelength: - the photon wavelength.

#### G4Material \***getMaterial**() const

Return G4Material - the material of the chip.

#### double **getThickness**() const

Return double - the thickness of the chip.

#### G4Material \***getWindowMaterial**() const

Return G4Material - the material of the window.

#### double **getWindowThickness**() const

Return double - the window thickness.

#### double **getTemperature**() const

Return double - the current temperature of the chip.

#### void **setTemperature**(double *temperature*)

#### **Parameters**

• temperature: - the temperature to set.

#### double **getBiasVoltage**() const

Return double - the bias voltage.

#### void **setBiasVoltage**(double *biasVoltage*)

#### **Parameters**

• biasVoltage: - the biasVoltage to set.

#### *[G4SipmGainMapModel](#page-23-4)* \***getGainMapModel**() const

Return *[G4SipmGainMapModel](#page-23-4)* - the gain map model.

#### *[G4SipmVoltageTraceModel](#page-22-2)* \***getVoltageTraceModel**() const

Return *[G4SipmVoltageTraceModel](#page-22-2)* - the voltage trace model.

#### <span id="page-16-0"></span>**G4Sipm config file model**

The [G4SipmModel](#page-19-1) is one of the most important classes of G4Sipm. It stores all properties of the SiPM.

#### <span id="page-16-1"></span>**Working conditions**

The model stores the working conditions of the SiPM: environmental temperature and bias voltage.

The environmental temperature can be set via the  $G4SipmModel$ : set Temperature() function, the bias volt-age with [G4SipmModel::setBiasVoltage\(\)](#page-21-1). The over-voltage of the SiPM is the difference between the bias voltage and the breakdown voltage

#### <span id="page-17-0"></span>**SiPM properties**

The model also stores the following properties of SiPMs

- breakdown voltage
- number of cells
- cell pitch
- geometrical fill factor
- thermal noise rate
- effective dead time of the cells during the avalanche breakdown
- recovery time of the cells
- optical crosstalk probability
- time constants and probabilities of the long and the short afterpulsing component
- variance of the gain
- photon detection efficiency as a function of the photon wavelength
- thickness of the entrance window

It also holds a reference to [G4SipmGainMapModel](#page-23-4) and [G4SipmVoltageTraceModel](#page-22-2).

#### <span id="page-17-1"></span>**Config file example**

```
# Properties file for a Hamamtsu S10362-11-100C SiPM.
#
# References:
# P. Hallen, Determination of the Recovery Time of Silicon Photomultipliers, bachelor,
˓→thesis, III. Phys. Inst. A, RWTH Aachen University, Sep 2011.
# M. Lauscher, Characterisation Studies of Silicon Photomultipliers for the Detection,
\rightarrow of Fluorescence Light from Extensive Air Showers, III. Phys. Inst. A, RWTH Aachen.
˓→University, Jan 2012.
#
name: Hamamatsu_S10362-11-100C
# Setup parameters.
temperature: 20. * Celsius
biasVoltage: 73. * V
deadTime: 3. * picosecond
gainVariation: 1. * %
# Geometry.
thickness: 0.1 * mm
numberOfCells: 100
cellPitch: 0.1 \times mm<br>fillFactor: 78.5 \times %fillFactor:
windowThickness: 0.5 * mm
windowRefractiveIndex: 1.41
# Voltage trace parameters.
# The amplitude of the pulse.
voltageTrace-amplitude: 14.1e-3 * volt
# The time constants of the rising and the falling component.
```

```
voltageTrace-tauFall: 43.6 * ns
voltageTrace-tauRise: 8.1 * ns
# The time difference between two voltage entries of the trace.
voltageTrace-timeBinWidth: 1. * ns
# Baseline.
voltageTrace-v0: 4.7e-3 * volt
# White noise.
voltageTrace-whiteNoiseSigma: 1e-3 * volt
# Precision in bit of the voltage trace measurement.
voltageTrace-precision: 12
# Operation parameters.
operatingParameters: tabular
     entry overVoltage / V breakDownVoltage / V temperature /
˓→Celsius thermalNoiseRate / Hz crossTalkProbability /
˓→% afterPulseProbLong / % afterPulseProbShort /
˓→% afterPulseTauLong / ns afterPulseTauShort / ns recoveryTime /
ightharpoonup ns
     1 0.8 71.5 25.5 494000 8.63891 9.
˓→424030 7.710570 129.4 43.7 41.1
    1 0.9 71.5 25.5 508000 10.4349 11.
˓→22517 9.184230 162.0 48.4 41.1
     1 1.0 71.5 25.5 648000 12.1126 13.
→65793 11.17467 112.8 40.3 41.1<br>1 1.1 71.5 25.5 655000
     1 1.1 71.5 25.5 655000 13.7848 16.
˓→03894 13.12277 127.9 42.1 41.1
     1 1.2 71.5 25.5 775000 15.4505 18.
˓→57405 15.19695 119.2 45.0 41.1
     1 1.3 71.5 25.5 799000 16.9318 21.
→57405 1<br>
→57405 15.19695 119.2 45.0 41.1<br>
→56655 17.64536 125.9 40.8 41.1<br>
→64654 19.34717 121.3 43.7 41.1
     1 1.4 71.5 25.5 956000 18.1540 23.
˓→64654 19.34717 121.3 43.7 41.1
     1 1.5 71.5 25.5 924000 19.3662 26.
→01786 21.28734 123.1 44.5 41.1
     1 1.6 71.5 25.5 1057000 20.3590 28.
→01786 21.28734 123.1 44.5 41.1<br>
1.6 71.5 25.5 1057000<br>
→65891 23.44820 111.7 40.6 41.1
 1 1.7 71.5 25.5 995000 21.0974 30.
˓→57439 25.01541 129.6 44.7 41.1
     1 1.8 71.5 25.5 1103000 21.6948 33.
˓→25718 27.21042 110.1 36.0 41.1
# Photon detection efficiency for each entry in tabular "operationParameters".
photonDetectionEfficiency: tabular
     entry wavelength / nm efficiency / %
     1 319.490 9.18187959596
     1 320.882 9.79401373737
     1 322.274 10.2530812121
     1 323.666 12.7016177778
     1 326.450 14.3849535354
     1 327.842 14.9970876768
     1 329.234 16.2213559596
     1 330.626 16.833490101
     1 332.019 18.0576921212
     1 332.019 18.0576921212<br>1 333.411 19.281960404
     1 333.411 19.281960404
     1 334.803 19.8940945455
     1 336.195 20.9652961616
```
<span id="page-19-2"></span>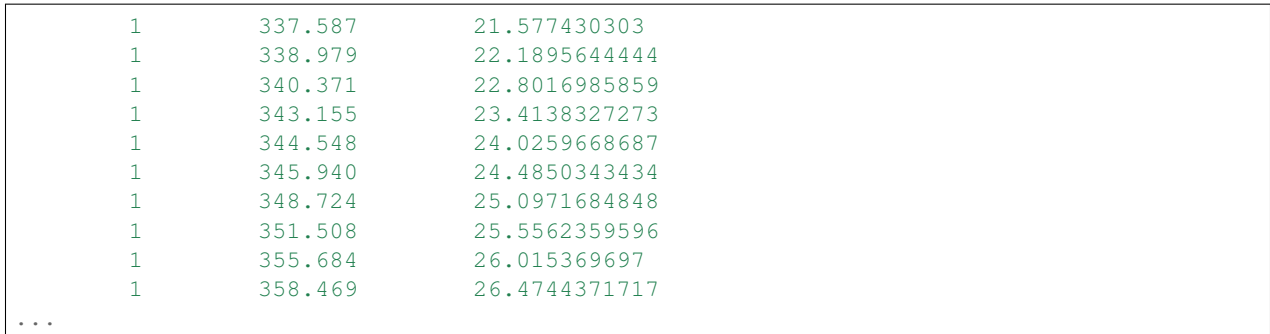

#### <span id="page-19-0"></span>**Source**

Inherited by G4SipmConfigFileModel, G4SipmGenericSipmModel, HamamatsuS1036211100, HamamatsuS1036233050, HamamatsuS1036233100, HamamatsuS10985100 and HamamatsuS12651050.

#### <span id="page-19-1"></span>class **G4SipmModel**

SiPM model.

Subclassed by G4SipmConfigFileModel, G4SipmGenericSipmModel, HamamatsuS1036211100, HamamatsuS12573100C, HamamatsuS12573100X, HamamatsuS12651050

#### **Public Functions**

**G4SipmModel**(*[G4SipmGainMapModel](#page-23-4)* \**gainMapModel*, *[G4SipmVoltageTraceModel](#page-22-2)* \**voltageTrace-Model*) Constructor.

#### Parameters

- gainMapModel: the gain map model.
- voltageTraceModel: the voltage trace model.

double **getPitch**() const

Return double - the complete pitch of the SiPM.

CLHEP::Hep2Vector **getCellPosition**(G4SipmCellId *cellId*) const

Return Hep2Vector - the position relative to the center.

#### **Parameters**

• cellId: - the id of the cell.

G4SipmCellId **getCellId**(const double *x*, const double *y*, bool *respectFillFactor* = false) const

Return G4SipmCellId - the corresponding cell id.

#### Parameters

- x: the x coordinate.
- y: the y coordinate.

• respectFillFactor: - set true to return an invalid cell id if the coordinates are not in an active area.

<span id="page-20-0"></span>bool **isValidCellId**(const G4SipmCellId *cellId*) const

Return bool - true if the cellId is valid.

#### **Parameters**

• cellId: - the cellId.

double **getGain**(const G4SipmCellId *cellId*) const

Return double - the gain of the cell.

#### **Parameters**

• cellId: - the cellId.

double **getOverVoltage**() const

Return double - the current overvoltage.

**virtual** std::string  $\texttt{getName}() \texttt{const} = 0$ 

Return string - the name of the model.

#### virtual double **getBreakdownVoltage**() const = 0

Return double - the current breakdown voltage.

```
virtual unsigned int getNumberOfCells() const = 0
```
Return unsigned int - the number of cells.

virtual double **getCellPitch**() const = 0

Return double - the pitch of a single cell.

#### virtual double **getThermalNoiseRate**() const = 0

Return double - the thermal noise rate.

```
virtual double qetDeadTime () const = 0
```
Return double - the dead time of a SiPM cell.

#### virtual double **getRecoveryTime**() const = 0

Return double - the recovery time of the SiPM cell gain.

#### virtual double **getCrossTalkProbability**() const = 0

Return double - the crosstalk probability.

virtual double **getApProbLong**() const = 0

Return double - the probability for long time constant afterpulses.

#### virtual double **getApProbShort**() const = 0

Return double - the probability for short time constant afterpulses.

#### **virtual** double  $getApTauLong() const = 0$

Return double - the time constant of long time constant afterpulses.

#### <span id="page-21-3"></span>virtual double **getApTauShort**() const = 0

Return double - the time constant of short time constant afterpulses.

virtual double **getFillFactor**() const = 0

Return double - the fill factor.

<span id="page-21-2"></span>virtual double **getGainVariation**() const = 0

Return double - the gain variance.

#### virtual double **getPhotonDetectionEfficiency**(double *wavelength*) const = 0

Return double - the photon detection efficiency.

#### Parameters

• wavelength: - the photon wavelength.

#### G4Material \***getMaterial**() const

Return G4Material - the material of the chip.

#### double **getThickness**() const

Return double - the thickness of the chip.

#### G4Material \***getWindowMaterial**() const

Return G4Material - the material of the window.

#### double **getWindowThickness**() const

Return double - the window thickness.

#### double **getTemperature**() const

Return double - the current temperature of the chip.

#### <span id="page-21-0"></span>void **setTemperature**(double *temperature*)

#### **Parameters**

• temperature: - the temperature to set.

#### double **getBiasVoltage**() const

Return double - the bias voltage.

#### <span id="page-21-1"></span>void **setBiasVoltage**(double *biasVoltage*)

#### Parameters

• bias Voltage: - the bias Voltage to set.

#### *[G4SipmGainMapModel](#page-23-4)* \***getGainMapModel**() const

Return *[G4SipmGainMapModel](#page-23-4)* - the gain map model.

#### *[G4SipmVoltageTraceModel](#page-22-2)* \***getVoltageTraceModel**() const

Return *[G4SipmVoltageTraceModel](#page-22-2)* - the voltage trace model.

### <span id="page-22-3"></span><span id="page-22-0"></span>**G4Sipm voltage trace model**

The voltage trace model is used to mimic the SiPM signals read with an flash ADC or oscilloscope. A pulse is parameterized as a double exponential (falling and rising edge) function.

#### <span id="page-22-1"></span>**Voltage trace properties**

The following properties can be set:

- Amplitude of 1 p.e. pulse
- The time bin width, i.e. the time difference between two voltage readings
- The time constant  $\tau_{rise}$  of the rising edge
- The time constant  $\tau_{fall}$  of the falling edge
- The baseline offset  $v_0$
- The white noise sigma
- The precision of the voltage trace in bits.

#### **Source**

#### <span id="page-22-2"></span>class **G4SipmVoltageTraceModel**

Voltage trace model.

TODO: parameters should be overvoltage dependent.

Subclassed by G4SipmConfigFileVoltageTraceModel, G4SipmGenericVoltageTraceModel, HamamatsuS12573100C::VoltageTraceModel, HamamatsuS12573100X::VoltageTraceModel

#### **Public Functions**

```
G4SipmVoltageTraceModel()
```
Constructor.

double **pulse**(const double *t*, const double *gain* = 1.) const Pulse parameterization (double exponential by default).

Return double - the current amplitude.

#### **Parameters**

- t: the time after trigger.
- gain: the gain in percent.

virtual double **getAmplitude**() const = 0

Return double - the amplitude of the pulse.

```
virtual double getTauRise() const = <math>0</math>
```
Return double - the rising edge time constant.

```
virtual double getTauFall() const = 0
```
<span id="page-23-5"></span>Return double - the falling edge time constant.

**virtual** double  $\texttt{getV0}$  ()  $\text{const} = 0$ 

Return double - the baseline height.

```
virtual double getWhiteNoiseSigma() const = 0
```
Return double - the white noise variance of the baseline.

**virtual** int  $\texttt{getPrecision}()$  const = 0

Return int - the precision in bit.

```
virtual double \texttt{qetTimeBinWidth}() const = 0
```
Return double - the time bin width.

#### <span id="page-23-0"></span>**G4Sipm gain map model**

Due to imperfections and electrical noise, the gain is not homogeneous over the whole SiPM surface. Two implementations are available: G4SipmRandomGainMapModel and G4G4SipmGaussianGainMapModel.

#### <span id="page-23-1"></span>**Random gain map model**

Picks the gain out of a Gaussian distribution with mean  $\mu = 1$  and standard deviation  $\sigma$  equal to the  $G4SipmModel::getGainVariable()$ . The individual gains stay the same over the whole simulation time.

#### <span id="page-23-2"></span>**Gaussian gain map model**

Some SiPM models have a lower gain to the edges of the chip. The gain is a 2D Gaussian function  $f(x, y)$ with  $f(0, 0) = 1 + 3\sigma$  and at in the corners  $f(d, d) = 1 - 3\sigma$  with the standard deviation  $\sigma$  equal to the [G4SipmModel::getGainVariation\(\)](#page-21-2).

#### <span id="page-23-3"></span>**Source**

#### <span id="page-23-4"></span>class **G4SipmGainMapModel**

Gain map model base class for the G4Sipm model.

Measurements did reveal a non-constant gain of the SiPM cells. This automatically contributes to the width of the finger spectra recorded with an QDC.

TODO: lazy initialization via the refresh mechanism is too dangerous.

Subclassed by G4SipmGaussianGainMapModel, G4SipmRandomGainMapModel

#### **Public Functions**

```
G4SipmGainMapModel()
    Constructor.
```

```
virtual void refresh(const G4SipmModel *const model) = 0
    Refresh mechanism.
```
#### Parameters

- model: the SiPM model.
- <span id="page-24-4"></span>virtual bool **needsRefresh**() = 0

Return bool - true if a refresh is required.

virtual double **getGain**(const G4SipmCellId *cellId*) const = 0

Return double - the gain in percent.

#### Parameters

• cellId: - the id of the cell.

### <span id="page-24-0"></span>**G4Sipm hit**

A [G4SipmHit](#page-24-3) is created by a [G4SipmSensitiveDetector](#page-27-4) when a Geant4 step of a photon goes through it. It stores the following properties of the step:

- G4Sipm id
- track id
- kinetic energy
- global time
- weight (normally equals 1 but can be used to track photon bunches)
- local position on the SiPM
- absolute position in the simulation world
- momentum
- start position
- start momentum

Please also refer to the [Geant4 hits documentation.](http://geant4.web.cern.ch/geant4/UserDocumentation/UsersGuides/ForApplicationDeveloper/html/ch04s04.html)

#### <span id="page-24-1"></span>**G4Sipm hit collection**

Each G4SipmHitCollection is uniquely identified by the G4SipmId. Thus, given the id is zero:

g4sipmHits-0

#### <span id="page-24-2"></span>**Source**

#### <span id="page-24-3"></span>class **G4SipmHit**

Hit class for the G4Sipm.

It implements G4VHit::Draw() to visualize hits as red dots on the SiPM surface.

Inherits from G4VHit

#### <span id="page-25-0"></span>**Public Functions**

### **G4SipmHit**()

Constructor.

#### G4ParticleDefinition \***getParticleDefinition**() const

Return G4ParticleDefinition - the particle definition for the underlying PDG-Id.

#### double **getEKin**() const

Return double - the kinetic energy.

#### void **setEKin**(double *eKin*)

#### Parameters

• eKin: - the kinetic energy to set.

#### const CLHEP::Hep3Vector &**getMomentum**() const

Return Hep3Vector - the momentum.

#### void **setMomentum**(const CLHEP::Hep3Vector &*momentum*)

#### **Parameters**

• momentum: - the momentum to set.

#### int **getPdgId**() const

Return int - the PDG particle id.

#### void **setPdgId**(int *pdgId*)

#### Parameters

• pdgId: - the PDG particle id to set.

#### const CLHEP::Hep3Vector &**getPosition**() const

Return Hep3Vector - the position.

#### void **setPosition**(const CLHEP::Hep3Vector &*position*)

#### **Parameters**

• position: - the position to set.

#### G4SipmId **getSipmId**() const

Return G4SipmId - the SiPM id to set.

#### void **setSipmId**(G4SipmId *sipmId*)

#### Parameters

• sipmId: - the SiPM id to set.

#### int **getTrackId**() const

Return int - the track id.

#### void **setTrackId**(int *trackId*)

#### **Parameters**

• trackId: - the track id.

#### <span id="page-26-1"></span>const CLHEP::Hep3Vector &**getStartMomentum**() const

Return Hep3Vector - the start momentum.

#### void **setStartMomentum**(const CLHEP::Hep3Vector &*startMomentum*)

#### **Parameters**

• startMomentum: - the start momentum to set.

#### const CLHEP::Hep3Vector &**getStartPosition**() const

Return Hep3Vector - the start position.

void **setStartPosition**(const CLHEP::Hep3Vector &*startPosition*)

#### **Parameters**

• startPosition: - the start position to set.

#### double **getTime**() const

Return double - the time.

void **setTime**(double *time*)

#### **Parameters**

 $\bullet$  time: - the time to set.

double **getWeight**() const

Return double - the weight of the particle step.

void **setWeight**(double *weight*)

#### **Parameters**

• weight: - the weight to set.

#### const CLHEP::Hep3Vector &**getWorldPosition**() const

Return Hep3Vector - the position relative to the origin of the world.

void **setWorldPosition**(const CLHEP::Hep3Vector &*worldPosition*)

#### Parameters

• worldPosition: - the position relative to the origin of the world.

#### <span id="page-26-0"></span>**G4Sipm sensitive detector**

The [G4SipmSensitiveDetector](#page-27-4) is automatically created for each G4Sipm and uniquely identified by the G4SipmId. Thus, given the id is zero:

g4sipmSd-0

It is attached to the silicon chip representation of the G4Sipm. The sensitive detector is responsible for the creation of [G4SipmHit](#page-24-3) objects.

To respect the effects of dead space and the photon detection efficiency, each [G4SipmSensitiveDetector](#page-27-4) has a [G4SipmSensitiveDetectorFilter](#page-28-2).

#### <span id="page-27-5"></span><span id="page-27-0"></span>**Source**

#### <span id="page-27-4"></span>class **G4SipmSensitiveDetector**

This sensitive detector handles the sensitive parts of a G4Sipm and creates *[G4SipmHit](#page-24-3)*.

Registers itself to the G4SDManager. Makes use of the *[G4SipmSensitiveDetectorFilter](#page-28-2)*.

Inherits from G4VSensitiveDetector

#### **Public Functions**

**G4SipmSensitiveDetector**(const G4Sipm \**sipm*) **Constructor** 

#### **Parameters**

• sipm: - the SiPM to be attached to.

#### <span id="page-27-1"></span>**G4Sipm sensitive detector filter**

The [G4SipmSensitiveDetectorFilter](#page-28-2) implements the virtual method:

G4bool Accept(const G4Step\*)

of its base class G4VSDFilter which returns true if the photon should be scored by the [G4SipmSensitiveDetector](#page-27-4) while considering the effects of dead space and the photon detection efficiency.

#### <span id="page-27-2"></span>**Dead space**

The photon should not hit the dead space on the Sipm. This is checked by the G4SensitiveDetectorFilter::acceptGeometry() function.

In G4Sipm, the cells of a Sipm are modeled as squares surrounded by a dead space border.

The dead space check can be enabled/disabled by a macro command:

/g4sipm/filter/geometry 1

#### <span id="page-27-3"></span>**Photon detection efficiency**

This is handled by the G4SensitiveDetectorFilter::acceptPde() function. The photon detection efficiency (PDE) is a function of the photon wavelength. A random number between zero and one is picked from a uniform distribution. If the random number is smaller than the PDE for the photon wavelength, the method returns true.

To account for the reflectivity of the entrance window of the SiPM, the PDE is divided by its transmittance. The transmittance is calculated from a Fresnel-equation for three-layer transmittance whereas for inclined light the transmittance is calculated for unpolarized light. For perpendicular incidence, the transmittance is calculated for parallel polarization following Jackson's convention.

The PDE check can be enabled/disabled by a macro:

/g4sipm/filter/pde 1

#### <span id="page-28-3"></span><span id="page-28-0"></span>**Source**

#### <span id="page-28-2"></span>class **G4SipmSensitiveDetectorFilter**

The detector filter for the *[G4SipmSensitiveDetector](#page-27-4)*.

Handles the loss in sensitivity by the fill factor and the photon detection efficiency.

Inherits from G4VSDFilter

#### **Public Functions**

**G4SipmSensitiveDetectorFilter**(const G4Sipm \**sipm*) Constructor.

#### Parameters

• sipm: - the SiPM.

#### **~G4SipmSensitiveDetectorFilter**()

G4bool **Accept**(const G4Step \**step*) const

#### **Protected Functions**

bool **acceptPde**(double *eKin*, double *theta*) const Dices the acceptance according to the PDE.

Return bool - true if the photon should be accepted.

#### **Parameters**

- eKin: the energy of the photon.
- theta: the angle of incidence of the photon.

bool **acceptGeometry**(double *x*, double *y*) const Checks if the photon hits dead space between the single cells.

Return bool - true if the photon should be accepted.

#### Parameters

- x: the x position of the photon.
- y: the y position of the photon.

### <span id="page-28-1"></span>**G4Sipm digi**

A [G4SipmDigi](#page-29-2) is created by the [G4SipmDigitizer](#page-31-3). It stores the following properties:

- G4Sipm id
- G4SipmCellId
- The time of the breakdown
- The weight, i.e. the gain of the cell at the breakdown whereas one equals to 1 p.e.

<span id="page-29-5"></span>• [G4SipmDigiType](#page-29-3), can be either *UNDEFINED*, *THERMAL*, *PHOTON*, *CROSSTALK* or *AFTERPULSE*

Please also refer to the [Geant4 digitization documentation.](http://geant4.web.cern.ch/geant4/UserDocumentation/UsersGuides/ForApplicationDeveloper/html/ch04s05.html)

#### <span id="page-29-0"></span>**G4Sipm digi collection**

Each G4SipmDigiCollection is uniquely identified by the G4SipmId. Thus, given the id is zero:

```
g4sipmDigis-0
```
#### <span id="page-29-1"></span>**Source**

#### <span id="page-29-3"></span>enum **G4SipmDigiType**

Enumeration signifying the cause of the cell trigger of the Sipm.

*Values:*

**UNDEFINED**

**PHOTON**

**THERMAL**

**CROSSTALK**

**AFTERPULSE**

#### <span id="page-29-2"></span>class **G4SipmDigi**

Geant4 Digi for the G4Sipm.

Signifies one cell trigger.

Inherits from G4VDigi

#### **Public Functions**

```
G4SipmDigi()
```
Constructor.

**G4SipmDigi**(const *[G4SipmDigi](#page-29-4)* &*right*) Copy constructor.

#### G4SipmId **getSipmId**() const

Return G4SipmId - the SiPM id.

#### void **setSipmId**(G4SipmId *sipmId*)

#### **Parameters**

• sipmId: - the SiPM id to set.

#### G4SipmCellId **getCellId**() const

Return G4SipmCellId - the cell id.

#### void **setCellId**(G4SipmCellId *cellId*)

#### **Parameters**

• cellId: - the cellId to set.

<span id="page-30-2"></span>double **getTime**() const

Return double - the global time of the trigger.

void **setTime**(double *time*)

#### **Parameters**

• time: - the time to set.

*[G4SipmDigiType](#page-29-3)* **getType**() const

Return G4SipmDigiType - the type of the trigger.

void **setType**(*[G4SipmDigiType](#page-29-3) type*)

#### **Parameters**

• type: - the type of the trigger.

#### double **getWeight**() const

Return double - the weight of the trigger which is identical to the gain of the cell.

void **setWeight**(double *weight*)

#### **Parameters**

• weight: - the weight of the trigger.

#### <span id="page-30-0"></span>**G4Sipm digitizer**

The purpose of the  $G4SipmDijitizer$  is to simulate the SiPM on a single cell basis creating a list of cell break-downs using the G4SipmHitCollection and the properties of the [G4SipmModel](#page-19-1). Since the digitization in Geant4 takes place after the completion of the particle tracking, in this case ray tracing, all needed information is available. Cell breakdowns or cell triggers are represented by the  $G4SipmDijqi$  class. All  $G4SipmHit$  instances are transformed into  $G4SipmDjqj$  instances and sorted chronologically into a list.

The digitization can be enabled/disabled with a macro command:

```
/g4sipm/digitize/hits 1
```
In case no  $G4SipmHit$  was created, the creation of dark noise can be enabled/disabled:

/g4sipm/noise/ifNoSignal 1

Please also refer to the [Geant4 digitization documentation.](http://geant4.web.cern.ch/geant4/UserDocumentation/UsersGuides/ForApplicationDeveloper/html/ch04s05.html)

#### <span id="page-30-1"></span>**Thermal noise**

Given, the time stamps of the :cpp:class'G4SipmHit's vary between  $t_0$  and  $t_1$ , thermal noise is created. To ensure a quasi stable state of the SiPM Monte Carlo model, thermal noise is created in a larger time window. Each cell of the SiPM is allowed to produce a mean number of thermal noise triggers before  $t_0$  and after  $t_1$ :

```
/g4sipm/noise/preThermal 3
/g4sipm/noise/postThermal 1
```
The thermal noise creation can be enabled/disabled with a macro command:

<span id="page-31-4"></span>/g4sipm/digitize/hits 1

All thermal noise triggers are added to the chronologically sorted list.

#### <span id="page-31-0"></span>**Correlated noise**

Once the thermal noise triggers have been created, the chronologically sorted list is traversed. For each trigger, correlated noise, i.e. optical crosstalk and afterpulsing, may be created.

To enable/disable correlated noise, use one of the following macro commands:

```
/g4sipm/noise/afterpulse 1
/g4sipm/noise/crosstalk 1
```
#### <span id="page-31-1"></span>**Source**

#### <span id="page-31-3"></span>class **G4SipmDigitizer**

Digitizer module which creates cell triggers (*[G4SipmDigi](#page-29-2)*) from hits (*[G4SipmHit](#page-24-3)*).

Inherits from G4VDigitizerModule

#### **Public Functions**

**G4SipmDigitizer**(G4Sipm \**sipm*)

Constructor.

#### **Parameters**

• sipm: - the SiPM.

const G4SipmHitsCollection \***getHitCollection**()

Return G4SipmHitsCollection - the hit collection.

G4Sipm \***getSipm**() const

Return G4Sipm - the SiPM to which the digitizer is attached to.

#### <span id="page-31-2"></span>**G4Sipm voltage trace digitizer**

The voltage trace digitizer uses the G4SipmDigiCollection and the [G4SipmVoltageTraceModel](#page-22-2) to create the voltage trace of the SiPM.

The digitizaton can be enabled/disabled by a macro command:

/g4sipm/digitize/trace 1

The digitization of the hits has to be enabled.

Please also refer to the [Geant4 digitization documentation.](http://geant4.web.cern.ch/geant4/UserDocumentation/UsersGuides/ForApplicationDeveloper/html/ch04s05.html)

#### <span id="page-32-4"></span><span id="page-32-0"></span>**G4Sipm voltage trace digi collection**

The voltage traces are saved as G4SipmVoltageTraceDigi in a G4SipmVoltageTraceDigiCollection. Each G4SipmVoltageTraceDigiCollection is uniquely identified by the G4SipmId. Thus, given the id is zero:

g4sipmVoltageTraceDigis-0

#### **Source**

#### <span id="page-32-3"></span>class **G4SipmVoltageTraceDigitizer**

Digitizer module converting the list of cell triggers (*[G4SipmDigi](#page-29-2)*) into a single voltage trace (G4SipmVoltageTraceDigi).

Inherits from G4VDigitizerModule

#### **Public Functions**

```
G4SipmVoltageTraceDigitizer(G4Sipm *sipm)
```
Constructor.

Registers itself to Geant4.

#### Parameters

• sipm: - the SiPM instance.

const G4SipmDigiCollection \***getDigiCollection**()

Return G4SipmDigiCollection - the digi collection.

G4Sipm \***getSipm**() const

Return G4Sipm - the SiPM instance.

#### <span id="page-32-1"></span>**G4Sipm cell fire controller**

The cell fire controller is a container which holds the points in time of the last breakdown all SiPM cells. Thus, the cell fire controller can compute the current gain of the cell and can decide whether the cell can break down or not.

The dead time check can be enabled/disable by a macro command:

/g4sipm/filter/timing 1

#### <span id="page-32-2"></span>**Source**

#### class **G4SipmCellFireController**

Encapsulates the cell firing mechanism.

Should be recreated for each run.

Subclassed by G4SipmEffectiveOvervoltageCellFireController

#### <span id="page-33-3"></span>**Public Functions**

```
G4SipmCellFireController(G4SipmModel *model, double t0 = 0.)
    Constructor.
```
**Parameters** 

- model: the underlying SiPM model.
- t0: the initial time of all SiPM cells.

#### bool **fire**(*[G4SipmDigi](#page-29-2)* \**d*)

Checks whether the trigger can be successfully made or not.

Return bool - true if the trigger could be fired, false if not.

**Parameters** 

• d: - the cell trigger digi.

### <span id="page-33-0"></span>**Application development**

Apart from the G4Sipm sample simulation, G4Sipm can be easily integrated into existing projects. This guide explains how to incorporate G4Sipm and use it as a library.

It will be assumed that your project also uses Geant4 and the CMake build system with separate source and build directory.

### <span id="page-33-1"></span>**Create a git submodule**

Create a directory inside your source directory:

```
$ mkdir externals/g4sipm
```
Create a git submodule with:

```
$ git add submodule ssh://forge.physik.rwth-aachen.de/git/g4sipm.git externals/g4sipm
```
Initialize and update to the latest version:

```
$ git submodule init
$ git submodule update
```
### <span id="page-33-2"></span>**Add G4Sipm to your CMakeLists.txt**

To enable the building of G4Sipm add the following lines to the *CMakeLists.txt* of your project:

```
add_subdirectory(externals/g4sipm)
include_directories(externals/g4sipm/g4sipm/include)
include_directories(externals/g4sipm/externals/jansson/src)
include_directories(externals/g4sipm/externals/gtest/include)
```
If you wish to include the export of the simulation data of the sample simulation in your build process, add the following lines:

```
include_directories(externals/g4sipm/sample/include)
set(LIBS ${LIBS} boost_program_options g4sipm g4sipm_sample boost_date_time jansson)
```
Now, link the G4Sipm library to your project by extending the *target\_link\_libraries* command of your executable:

target\_link\_libraries(target-name g4sipm boost\_date\_time jansson [other-libraries])

and with the sample simulation library:

```
target_link_libraries(target-name g4sipm g4sipm_sample boost_program_options boost_
˓→date_time jansson [other-libraries])
```
#### <span id="page-34-0"></span>**Creation of SiPMs**

New SiPMs can be created and placed in your G4VUserDetectorConstruction:

G4Sipm\* sipm = **new** G4Sipm(g4sipmModel);

This creates a bare silicon chip without a window. The chip can be placed in a package represented by the G4SipmHousing:

**new** G4SipmHousing(sipm);

The G4Sipm class automatically creates the :cpp:class'G4SipmSensitiveDetector', the :cpp:class'G4SipmDigitizer' and the [G4SipmVoltageTraceDigitizer](#page-32-3) and registers the instances to Geant4.

#### <span id="page-34-1"></span>**Digitization**

Digitization is not automatically performed by Geant4. The following snippet can be used to execute all registered digitizers in your G4UserEventAction:

```
G4DCtable* dcTable = digiManager->GetDCtable();
for (int i = 0; i < dcTable-&gt;entries(); i++) {
   G4String dmName = dcTable->GetDMname(i);
   G4VDigitizerModule* dm = digiManager->FindDigitizerModule(dmName);
   if (dm) {
      dm->Digitize();
   }
}
```
# <span id="page-36-0"></span>CHAPTER 2

License

# CHAPTER 3

Indices and tables

- <span id="page-38-0"></span>• genindex
- modindex
- search

### Index

### A

AFTERPULSE (C++ class), [26](#page-29-5)

### C

CROSSTALK (C++ class), [26](#page-29-5)

### G

G4SipmCellFireController (C++ class), [29](#page-32-4) G4SipmCellFireController::fire (C++ function), [30](#page-33-3) G4SipmCellFireController::G4SipmCellFireController  $(C++$  function), [30](#page-33-3) G4SipmDigi (C++ class), [26](#page-29-5) G4SipmDigi::G4SipmDigi (C++ function), [26](#page-29-5) G4SipmDigi::getCellId (C++ function), [26](#page-29-5) G4SipmDigi::getSipmId (C++ function), [26](#page-29-5) G4SipmDigi::getTime (C++ function), [27](#page-30-2) G4SipmDigi::getType (C++ function), [27](#page-30-2) G4SipmDigi::getWeight (C++ function), [27](#page-30-2) G4SipmDigi::setCellId (C++ function), [26](#page-29-5) G4SipmDigi::setSipmId (C++ function), [26](#page-29-5) G4SipmDigi::setTime (C++ function), [27](#page-30-2) G4SipmDigi::setType (C++ function), [27](#page-30-2) G4SipmDigi::setWeight (C++ function), [27](#page-30-2) G4SipmDigitizer (C++ class), [28](#page-31-4) G4SipmDigitizer::G4SipmDigitizer (C++ function), [28](#page-31-4) G4SipmDigitizer::getHitCollection (C++ function), [28](#page-31-4) G4SipmDigitizer::getSipm (C++ function), [28](#page-31-4) G4SipmDigiType (C++ type), [26](#page-29-5) G4SipmGainMapModel (C++ class), [20](#page-23-5) G4SipmGainMapModel::G4SipmGainMapModel (C++ function), [20](#page-23-5) G4SipmGainMapModel::getGain (C++ function), [21](#page-24-4) G4SipmGainMapModel::needsRefresh (C++ function), [21](#page-24-4) G4SipmGainMapModel::refresh (C++ function), [20](#page-23-5) G4SipmHit (C++ class), [21](#page-24-4) G4SipmHit::G4SipmHit (C++ function), [22](#page-25-0) G4SipmHit::getEKin (C++ function), [22](#page-25-0) G4SipmHit::getMomentum (C++ function), [22](#page-25-0)

G4SipmHit::getParticleDefinition (C++ function), [22](#page-25-0) G4SipmHit::getPdgId (C++ function), [22](#page-25-0) G4SipmHit::getPosition (C++ function), [22](#page-25-0) G4SipmHit::getSipmId (C++ function), [22](#page-25-0) G4SipmHit::getStartMomentum (C++ function), [23](#page-26-1) G4SipmHit::getStartPosition (C++ function), [23](#page-26-1) G4SipmHit::getTime (C++ function), [23](#page-26-1) G4SipmHit::getTrackId (C++ function), [22](#page-25-0) G4SipmHit::getWeight (C++ function), [23](#page-26-1) G4SipmHit::getWorldPosition (C++ function), [23](#page-26-1) G4SipmHit::setEKin (C++ function), [22](#page-25-0) G4SipmHit::setMomentum (C++ function), [22](#page-25-0) G4SipmHit::setPdgId (C++ function), [22](#page-25-0) G4SipmHit::setPosition (C++ function), [22](#page-25-0) G4SipmHit::setSipmId (C++ function), [22](#page-25-0) G4SipmHit::setStartMomentum (C++ function), [23](#page-26-1) G4SipmHit::setStartPosition (C++ function), [23](#page-26-1) G4SipmHit::setTime (C++ function), [23](#page-26-1) G4SipmHit::setTrackId (C++ function), [22](#page-25-0) G4SipmHit::setWeight (C++ function), [23](#page-26-1) G4SipmHit::setWorldPosition (C++ function), [23](#page-26-1) G4SipmModel (C++ class), [11,](#page-14-1) [16](#page-19-2) G4SipmModel::G4SipmModel (C++ function), [11,](#page-14-1) [16](#page-19-2) G4SipmModel::getApProbLong (C++ function), [12,](#page-15-0) [17](#page-20-0) G4SipmModel::getApProbShort (C++ function), [12,](#page-15-0) [17](#page-20-0) G4SipmModel::getApTauLong (C++ function), [12,](#page-15-0) [17](#page-20-0) G4SipmModel::getApTauShort (C++ function), [12,](#page-15-0) [17](#page-20-0) G4SipmModel::getBiasVoltage (C++ function), [13,](#page-16-2) [18](#page-21-3) G4SipmModel::getBreakdownVoltage (C++ function), [12,](#page-15-0) [17](#page-20-0) G4SipmModel::getCellId (C++ function), [11,](#page-14-1) [16](#page-19-2) G4SipmModel::getCellPitch (C++ function), [12,](#page-15-0) [17](#page-20-0) G4SipmModel::getCellPosition (C++ function), [11,](#page-14-1) [16](#page-19-2) G4SipmModel::getCrossTalkProbability (C++ function), [12,](#page-15-0) [17](#page-20-0) G4SipmModel::getDeadTime (C++ function), [12,](#page-15-0) [17](#page-20-0) G4SipmModel::getFillFactor (C++ function), [12,](#page-15-0) [18](#page-21-3) G4SipmModel::getGain (C++ function), [11,](#page-14-1) [17](#page-20-0) G4SipmModel::getGainMapModel (C++ function), [13,](#page-16-2) [18](#page-21-3)

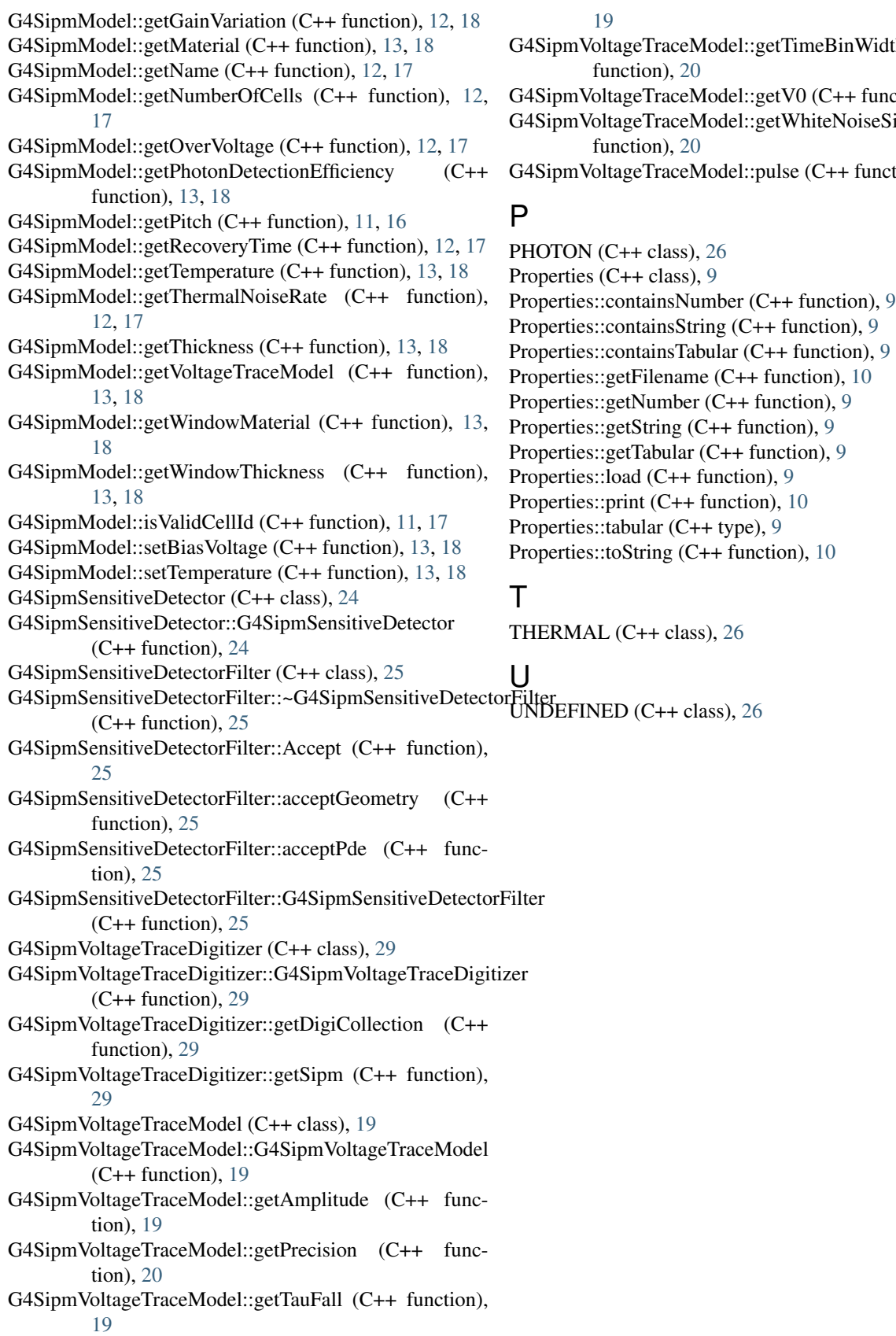

- th  $(C++$
- $ction$ , [20](#page-23-5)  $sigma$  (C++
- $t$ ion), [19](#page-22-3)